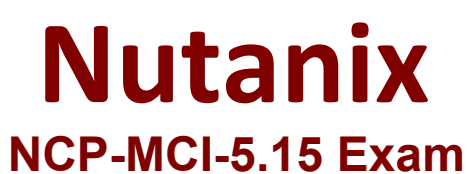

**Nutanix Certified Professional - Multi cloud Infrastructure (NCP-MCI 5.15) Exam**

> **Questions & Answers Demo**

# **Version: 6.0**

# **Question: 1**

Which two capabilities does IPAM provide in a Nutanix networking configuration? (Choose two.)

- A. Allows proxy server settings to be set up for a defined network
- B. Allows AHV to assign IP addresses automatically to VMs using DHCP
- C. Configures a VLAN with an IP subnet and assigns a group of IP addresses
- D. Configures firewall rules to prevent or allow certain TCP/IP traffic

**Answer: BC**

#### **Question: 2**

Which method can be used to migrate a VM configured for UEFI-boot from a Nutanix Hyper-V cluster to AHV?

- A. Live Migration
- B. Storage vMotion
- C. Nutanix Move
- D. Cloud Connect

**Answer: C**

### **Question: 3**

An administrator needs to report on any alerts generated by a Nutanix cluster that affected the cluster's availability over the past 10 days.

Which method should be used to locate these events?

A. On the Health dashboard, use the Log Collector to export data based on time stamp.

- B. Export the cluster event log to a CSV on the Alerts dashboard.
- C. On the Alerts dashboard, filter based on Impact Type and the desired Time Range.
- D. Configure an Alert Policy to generate an email with the data on the Health dashboard.

**Answer: C**

#### Reference:

https://portal.nutanix.com/page/documents/details?targetId=Prism-Central-Guide-Prism-v55:mulalertsmanagement-pc-c.html

#### **Question: 4**

CPU utilization climbs above 90% on several VMs. This causes performance degradation for a businesscritical application.

How can alerts be configured to notify the administrator before VM CPU utilization hits 90%?

A. On a CVM, use ncli to set the VM CPU Check threshold for the critical VMs to a value below 90%.

B. On the Health dashboard, locate the VM CPU Check and lower the alert threshold below 90%.

C. On a CVM, configure a cron job to run the VM CPU Check more frequently and email the result.

D. On the Alerts dashboard, ensure that the VM CPU usage alert is not set to auto-resolve.

**Answer: B**

Reference:

https://portal.nutanix.com/page/documents/details?targetId=Web-Console-Guide-Prismv5\_16:Web-Console-Guide-Prism-v5\_16

#### **Question: 5**

In Files, how many FSVMs are deployed by default?

A. 1

B. 2

C. 3

D. 5

**Answer: C**

### **Question: 6**

A two-node ROBO cluster is configured with a witness VM.

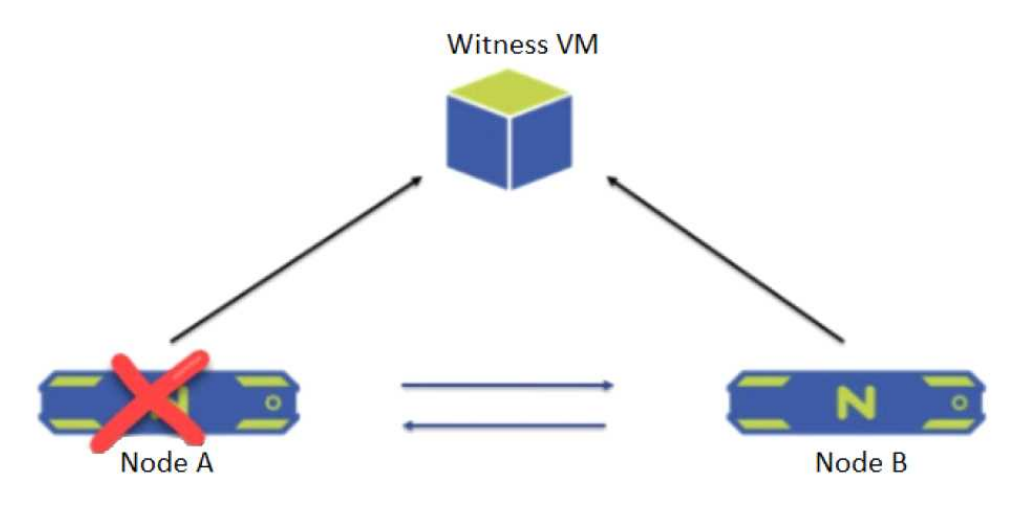

What happens when Node A goes down?

A. The- cluster becomes unavailable and goes into read-only mode.

- B. All operations and services on the Node B are shut down and go into a waiting state.
- C. The cluster is unaffected and no administrator intervention is required.
- D. Node B sends a leadership request to the Witness VM and goes into single-node mode.

**Answer: D**

### **Question: 7**

How will an HDD failure affect VMs with data on the failed device?

A. The VMs will crash, and will be restarted once the failed HDD has been replaced and the data has been restored.

B. A live migration will be initiated, moving the affected VMs to a host that contains the replica data.

C. The VMs will remain operational on that host and continue to function normally with no noticeable impact

D. An HA event will occur, causing the affected VMs to restart on a node that contains the replica data.

**Answer: C**

### **Question: 8**

A guest VM should be able to tolerate simultaneous failure of two nodes or drives. What are the minimum requirements for the Nutanix cluster?

A. 3 nodes with cluster RF 3 and container RF 3

- B. 3 nodes with cluster RF 3 and container RF 2
- C. 5 nodes with cluster RF 2 and container RF 3

D. 5 nodes with cluster RF 3 and container RF 3

**Answer: D**

Reference:

https://portal.nutanix.com/page/documents/details?targetId=Web-Console-Guide-Prismv5\_16:arcredundancy-factor3-c.html

## **Question: 9**

Which three cluster operations require an administrator to reclaim licenses?(Choose three)

- A. Destroy a cluster.
- B. Upgrade a cluster
- C. Migrate a cluster
- D. Remove a Node from a cluster
- E. Move Nodes between clusters.

**Answer: A, D, E**

Explanation:

https://portal.nutanix.com/page/documents/details/?targetId=Web\_Console\_Guide-Prism\_v4\_7:lic\_licensing\_managing\_c.html

Reclaiming Licenses (Including License Renewal)

You can reclaim and optionally re-apply licenses for nodes in your clusters:

• You must reclaim licenses when you plan to destroy a cluster. First reclaim the licenses, then destroy the cluster. You do not need to reclaim Starter licenses. These licenses are automatically applied whenever you create a cluster, including after you have destroyed a cluster.

• Return licenses to your inventory when you remove one or more nodes from a cluster. Also, if you move nodes from one cluster to another, first reclaim the licenses, move the nodes, then re-apply the licenses.

• You can reclaim licenses for nodes in your clusters in cases where you want to make modifications or downgrade licenses. For example, applying an Ultimate license to all nodes in a cluster where some nodes are currently licensed as Pro and some nodes are licensed as Ultimate. You might also want to transition nodes from Ultimate to Pro licensing.

• You must reclaim licenses when you renew licenses. First reclaim the expired licenses, then apply new licenses.

### **Question: 10**

When configuring Prism Central, which two log modules are able to forward messages to an external syslog server? (Choose two.

A. API Audit

B. Flow

C. DNS

D. NTP Synchronization

**Answer: A, B**